## TP R 4: Introduction aux statistiques exploratoires Cours de Programmation

Vitorio Perduca, Master 1 Mathématiques et Applications

UFR Math-Info, Université Paris Descartes, septembre 2017

## **Table des matières**

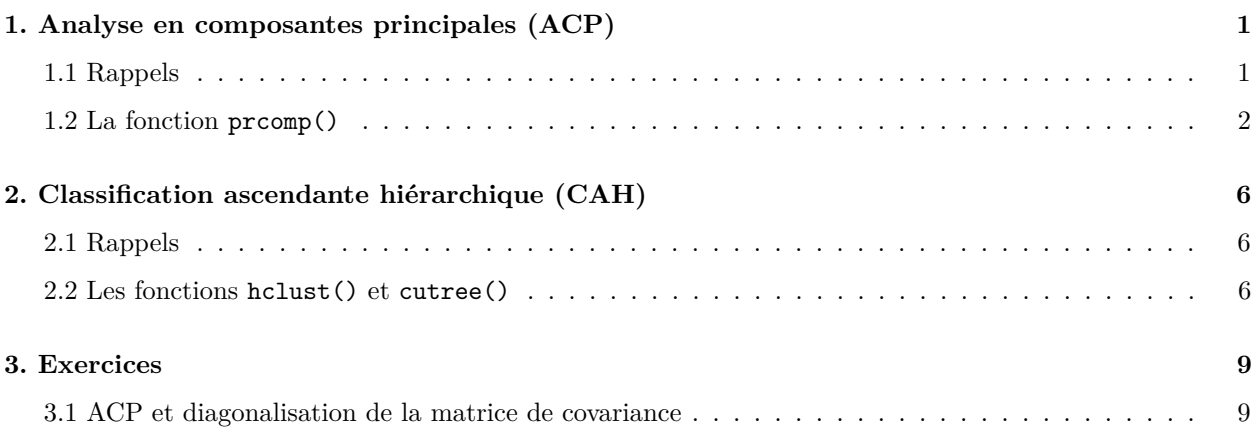

## <span id="page-0-0"></span>**1. Analyse en composantes principales (ACP)**

L'analyse en composantes principales (PCA en anglais) est une méthode de l'analyse des données qui permet de réduire la dimension d'un jeu de données se trouvant dans un espace défini par des variables corrélées tout en gardant le plus possible de variabilité et en minimisant la distorsion. Cela est réalisé en trouvant une nouvelle base orthonormale dont les axes (appelés composantes principales) ne sont pas corrélés et sont ordonnés de façon à que les *M* premiers axes maximisent la *variabilité* de la projection des données dans l'espace de dimension *M* correspondant. On peut montrer que cette nouvelle représentation minimise aussi la *distorsion* (une mesure de distance) avec les données originales. L'ACP est utilisée pour mieux connaître les données et peut aider à identifier des structures latentes.

## <span id="page-0-1"></span>**1.1 Rappels**

On rappelle rapidement les propriétés principale de l'ACP, pour plus de détails voir par exemple le livre de C. Bishop *[Pattern recognition and machine learning](https://www.microsoft.com/en-us/research/people/cmbishop/#!prml-book?from=http%3A%2F%2Fresearch.microsoft.com%2F%7Ecmbishop%2Fprml%2Findex.htm)* (pages 561-565).

### **Notations :**

- $-\mathbf{x}_n$ : vecteur d'observations, pour  $n=1,\ldots,N$ . Chaque observation est constituée des valeurs de *D* variables, donc **x***<sup>n</sup>* est un vecteur dans un espace vectoriel euclidien de dimension *D*.
- $-\bar{\mathbf{x}}$  : vecteur des moyennes, une pour chaque dimension (le centre de gravité).
- $-\mathbf{u}_1$ : première composante principale définie comme un vecteur t.q. la projection des données sur  $u_1$  a variance  $V_1$  maximale.
- $-$ **u**<sub>1</sub>,...,**u**<sub>*D*</sub> : toutes les composantes principales ordonnées de façon à que  $V_1 \geq V_2 \geq \ldots \geq V_D$  où  $V_j$  est la variance de la projection des données sur l'axe  $\mathbf{u}_j$ . Pour tout  $M = 1, \ldots, D$ , les composantes principales sont définies t.q. **u**1*, . . . ,* **u***<sup>M</sup>* constituent une base orthonormale du sous espace qui maximise la *variabilité*  $V_1 + \ldots + V_M$ .
- $-\lambda_1,\ldots,\lambda_D$ : valeurs propres de la matrice de covariance des données.

#### **Proprietés :**

- $-\mathbf{u}_1, \ldots, \mathbf{u}_D$  sont les vecteurs propres de la matrice de covariance des données et  $V_i = \lambda_i$ , pour  $j =$ 1*, . . . , D*. Les composantes des vecteurs propres dans la base canonique sont parfois appelées les *loadings* (mais attention : dans certains contextes les loadings sont les vecteurs propres multipliés par les racines des valeurs propres).
- La matrice de covariance de **u**1*, . . . ,* **u***<sup>D</sup>* est la matrice diagonale avec les valeurs propres sur la diagonale.
- La projection de **x***<sup>n</sup>* dans le sous espace généré par **u**1*, . . . ,* **u***<sup>M</sup>* a pour composantes, dans cette même base, les scalaires  $\mathbf{u}_j^T \mathbf{x}_n$ ,  $j = 1, \ldots, M$ , ce qu'on appelle parfois les *scores*.
- $\sim$  Pour tout  $M = 1, \ldots, D$ , on considère la *reconstruction* de  $\mathbf{x}_n$ :

$$
\tilde{\mathbf{x}}_n = \sum_{i=1}^M (\mathbf{x}_n^T \mathbf{u}_i) \mathbf{u}_i + \sum_{j=M+1}^D (\bar{\mathbf{x}}^T \mathbf{u}_j) \mathbf{u}_j.
$$

Les composantes principales ont la propriété de minimiser la *distorsion* : en effet on peut montrer que

$$
J_M := \frac{1}{N} \sum_{i=1}^N ||\mathbf{x}_n - \tilde{\mathbf{x}}_n||_2^2 = \sum_{j=M+1}^D \lambda_j.
$$

est minimale.

#### <span id="page-1-0"></span>**1.2 La fonction prcomp()**

Plusieurs fonctions existent en R pour l'ACP, ici on se concentrera sur la fonction de base prcomp(). On travaillera sur les quatre variables quantitatives du jeu de données iris :

**head**(iris)

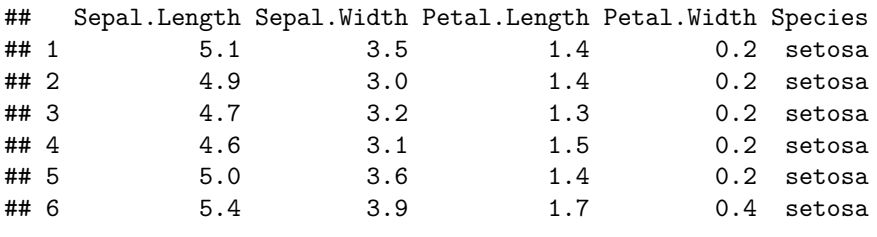

mydata <- iris[,1**:**4]

prcomp() fait l'ACP en réalisant la *décomposition en valeurs singulières (SVD)* de la matrice des données. On peut montrer que la SVD de la matrice des données **centrées** donne les valeurs et les vecteur propres de façon plus efficace que la diagonalisation directe de la matrice de covariance des données originales. En général on recommande de **centrer et réduire** toutes les variables avant de procéder à l'ACP. Le centrage à pour effet d'avoir  $\tilde{\mathbf{x}}_n = \sum_{i=1}^M (\mathbf{x}_n^T \mathbf{u}_i) \mathbf{u}_i$ .

```
pca <- prcomp(mydata,center=TRUE,scale.=TRUE)
#center=TRUE (défaut) et scale.=TRUE centrent et réduisent chaque variable
#Attention! Par défaut scale.=FALSE
pca
```

```
## Standard deviations (1, .., p=4):
## [1] 1.7083611 0.9560494 0.3830886 0.1439265
##
## Rotation (n \times k) = (4 \times 4):
## PC1 PC2 PC3 PC4
## Sepal.Length 0.5210659 -0.37741762 0.7195664 0.2612863
## Sepal.Width -0.2693474 -0.92329566 -0.2443818 -0.1235096
## Petal.Length 0.5804131 -0.02449161 -0.1421264 -0.8014492
## Petal.Width 0.5648565 -0.06694199 -0.6342727 0.5235971
```
Variances  $V_1, \ldots, V_4$  (c'est à dire les valeurs propres  $\lambda_1, \ldots, \lambda_4$ ) :

pca**\$**sdev**^**2

## [1] 2.91849782 0.91403047 0.14675688 0.02071484

```
plot(pca,type='l')
```
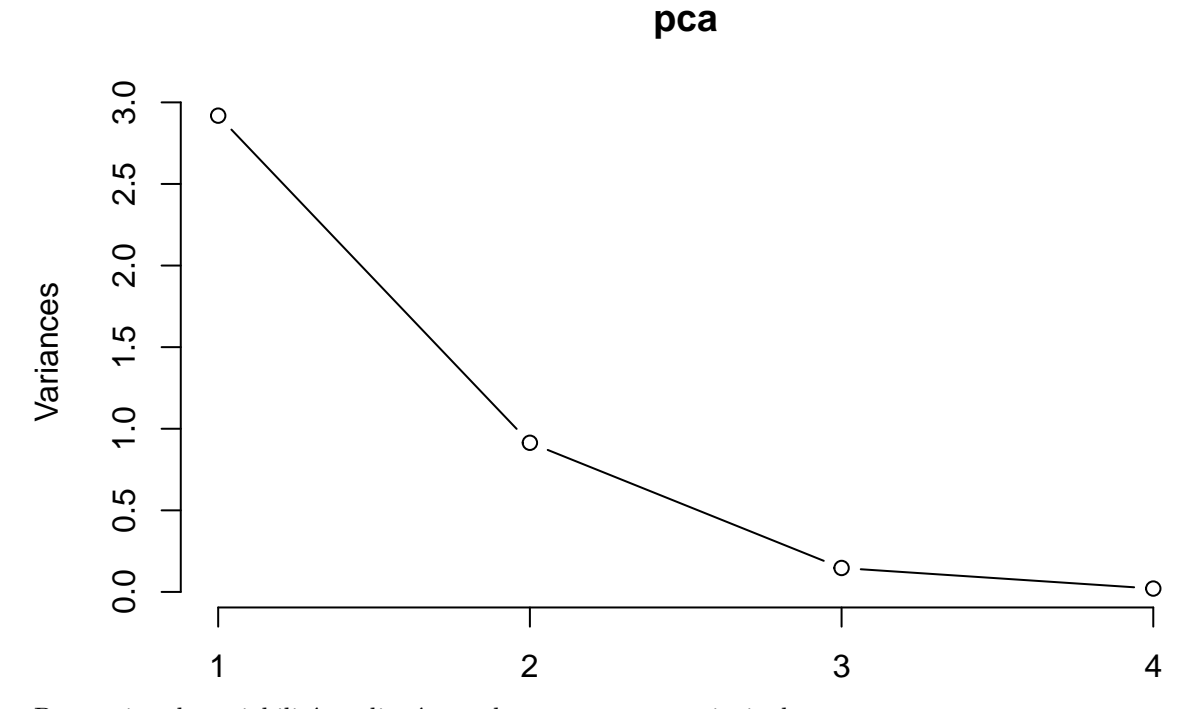

Proportion de variabilité expliquée par les composantes principales :

**summary**(pca)

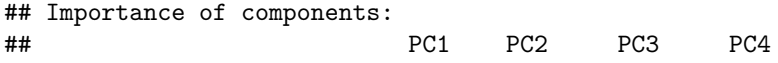

## Standard deviation 1.7084 0.9560 0.38309 0.14393 ## Proportion of Variance 0.7296 0.2285 0.03669 0.00518 ## Cumulative Proportion 0.7296 0.9581 0.99482 1.00000

Ainsi on voit que les deux premières composantes principales expliquent plus de 95% de la variabilité totale.

Composantes principales (colonnes avec les composantes des vecteurs propres dans la base des variables initiales) :

#### pca**\$**rotation

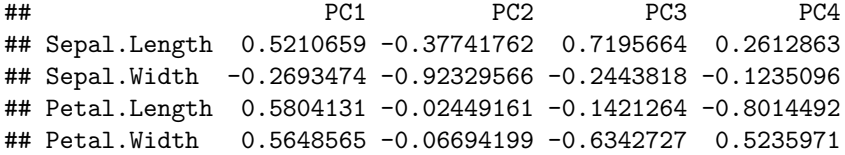

Composantes des données (centrées par défaut) dans la base des composantes principales :

#### **head**(pca**\$**x)

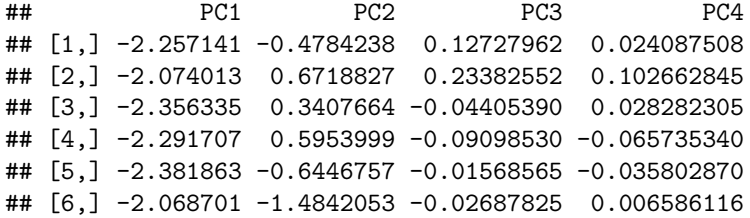

Représentation des projections des données centrées dans le premier plan principale :

```
plot(pca$x[,1],pca$x[,2], pch=19,
     xlab='PC1',
     ylab='PC2')
```
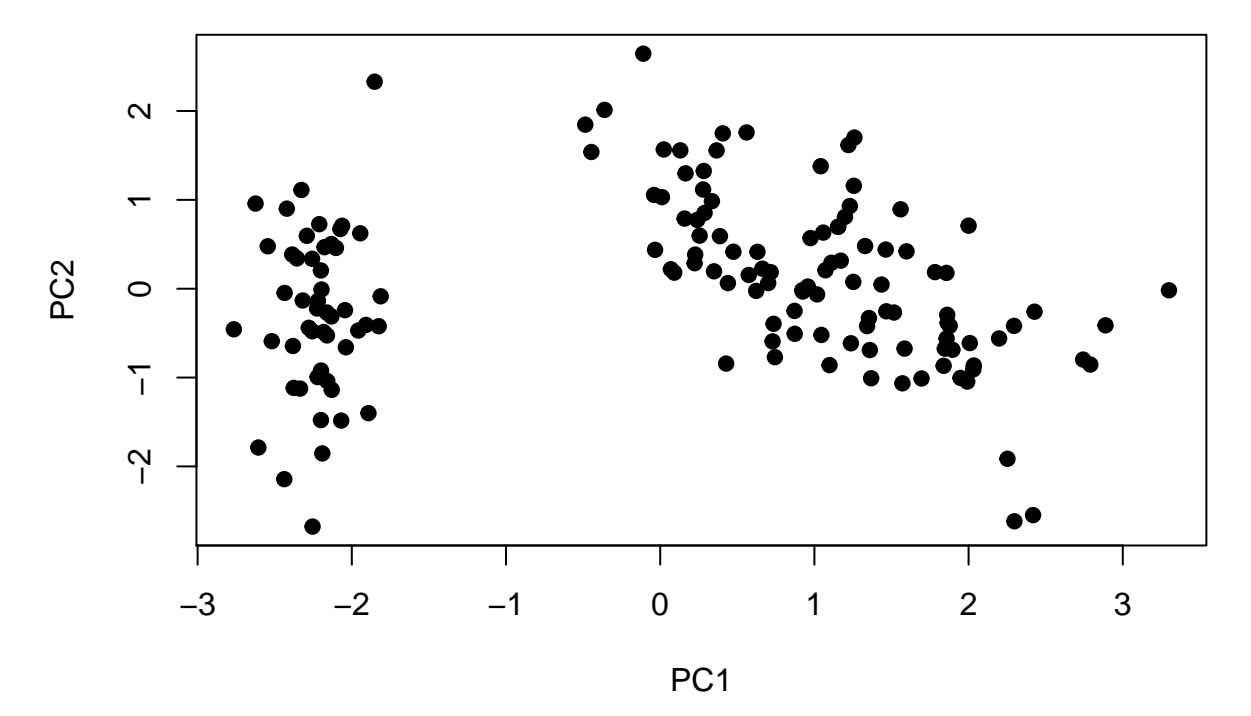

On voit bien que les deux premières composantes dévoilent la présence de deux-trois sous groupes. Ceux là correspondent aux modalités de la cinquième variable du jeu de données :

```
plot(pca$x[,1],pca$x[,2], pch=19,
     xlab='PC1',
     ylab='PC2',
     col=iris[,5])
```
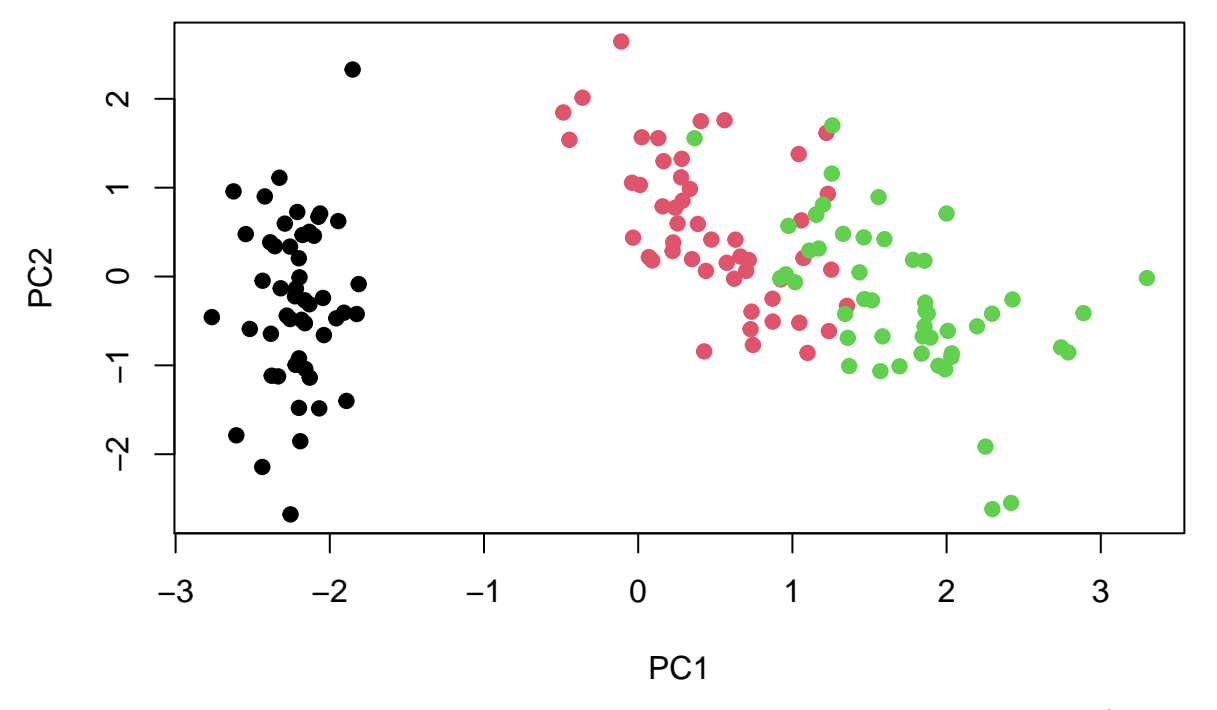

Nous n'approfondissons pas ici la construction d'autres outils graphiques utilisé dans l'ACP (notamment le biplot et le cercle de corrélation) et des autres fonctions disponibles (en particulier princomp() et PCA()).

## <span id="page-5-0"></span>**2. Classification ascendante hiérarchique (CAH)**

## <span id="page-5-1"></span>**2.1 Rappels**

Le but de la classification ascendant hiérarchique (en anglais Hierarchical cluster analysis - HCA) est de répartir les observations  $\mathbf{x}_1, \ldots, \mathbf{x}_n$  dans un certain nombre de classes. La méthode se base sur

— une mesure de dissimilarité entre observations, par exemple la distance euclidienne

$$
d(\mathbf{x}_i, \mathbf{x}_j) = ||\mathbf{x}_i - \mathbf{x}_j||_2.
$$

— une mesure de dissimilarité entre classes, par exemple la distance de Ward

$$
diss(C_i, C_j) = \frac{n_i \cdot n_j}{n_i + n_j} d(\mathbf{G}_i, \mathbf{G}_j)
$$

où **G***<sup>i</sup>* et *n<sup>i</sup>* sont le centré de gravité et la taille de la classe *C<sup>i</sup>* .

L'algorithme est dit ascendant parce que :

- A l'étape initiale chaque observation forme une classe.
- On calcule ensuite la dissimilarité deux à deux entre observations ; les deux observations les plus proches sont réunis dans une classe.
- A l'étape *j*-ème, les dissimilarités entre classes sont calculées deux à deux ; les deux classes les plus proches sont réunis dans une classe.
- On réitère, jusqu'à quand il reste une seule classe.

Pourquoi utilise t-on la distance de Ward ? A chaque fusion l'inertie intra-classes augmente (les classes sont moins homogènes) et l'inertie inter-classes diminue. On cherche donc à fusionner deux classes de façon à que le gain d'inertie intra-classes soit minimal, ou, de façon équivalente, à que la perte d'inertie inter-classes soit minimale. On peut montrer que la perte d'inertie inter-classes obtenue en fusionnant *C<sup>i</sup> , C<sup>j</sup>* est égale à la distance de Ward entre  $C_i$  et  $C_j$ .

L'historique de l'algorithme, avec toutes les fusions opérées, est représenté par un arbre appelé *dendogramme*. En coupant l'arbre à une hauteur donnée, on obtient un regroupement en un certain nombre de classes (les branches de l'arbre).

Pour plus de détails, voir le poly de E. Lebarbier et T. Mary-Huard *[Classification non supervisée](https://www.agroparistech.fr/IMG/pdf/ClassificationNonSupervisee-AgroParisTech.pdf)* (pages 11-16).

## <span id="page-5-2"></span>**2.2 Les fonctions hclust() et cutree()**

On considère les variables quantitatives dans iris. On commence par calculer la distance deux à deux des observations ; on donne ensuite le résultat en argument à la fonction hclust() :

```
d = dist(iris[-5]) #distance euclidienne par défault
h = hclust(d) #dissimilarité de Ward par défaut
plot(h)
```
## **Cluster Dendrogram**

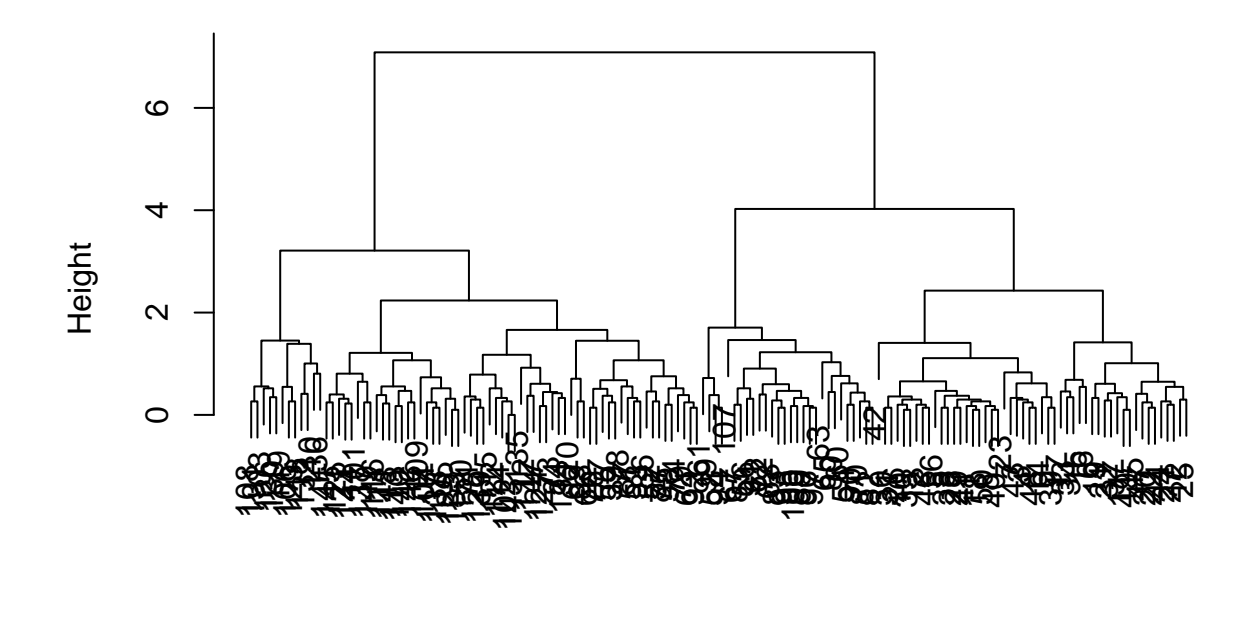

hclust (\*, "complete") d

La matrice h\$merge contient l'historique des fusions. Par exemple, dans la première étape les observations 102 e 143 ont fusionnées et à l'étape 23 l'observation 50 a fusionné avec la classe qui s'est formé dans l'étape 2 :

# h**\$**merge[1,] ## [1] -102 -143 h**\$**merge[23,]

## [1] -50 2

Le vecteur h\$height contient la valeur de la dissimilarité minimale à chaque étape. Par exemple, dans la première étape les deux observations fusionnées étaient à distance 0 et à l'étape 23 les deux classes qui ont fusionnées était à distance 0.17 :

#### h**\$**height[1]

## [1] 0

h**\$**height[23]

## [1] 0.1732051

La fonction cutree() permet d'obtenir la classification en  $k = 1, \ldots, n$  groupes à partir du dendogramme :

```
(z = cutree(h, k=3))
## [1] 1 1 1 1 1 1 1 1 1 1 1 1 1 1 1 1 1 1 1 1 1 1 1 1 1 1 1 1 1 1 1 1 1 1 1 1 1
## [38] 1 1 1 1 1 1 1 1 1 1 1 1 1 2 2 2 3 2 3 2 3 2 3 3 3 3 2 3 2 3 3 2 3 2 3 2 2
## [75] 2 2 2 2 2 3 3 3 3 2 3 2 2 2 3 3 3 2 3 3 3 3 3 2 3 3 2 2 2 2 2 2 3 2 2 2 2
## [112] 2 2 2 2 2 2 2 2 2 2 2 2 2 2 2 2 2 2 2 2 2 2 2 2 2 2 2 2 2 2 2 2 2 2 2 2 2
## [149] 2 2
```
Cette classification arrive à isoler toutes (et seulement) les plantes de l'espèce setosa dans la classe 1 et presque toutes les plantes virginica dans la classe 2, mais met dans le classe 2 aussi des plantes versicolor. Une troisième classe avec les restantes plantes versicolor est aussi constituée :

**table**(z,iris[,5])

##

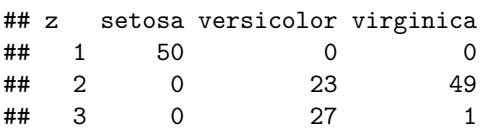

## <span id="page-8-0"></span>**3. Exercices**

## <span id="page-8-1"></span>**3.1 ACP et diagonalisation de la matrice de covariance**

Dans cet exercice vous serez amenés à faire une ACP en calculant directement les valeurs et vecteurs propres de la matrice de covariance des données. Par défaut, la fonction prcomp() fait l'ACP en réalisant la SVD de la matrice des données *centrées*, ce qui est plus efficace que diagonaliser la matrice de covariance des données originales. On travaille sur les données iris (variables quantitatives uniquement). On note **X** la matrice avec les observations  $\mathbf{x}_n^T$  sur les lignes<sup>[1](#page-8-2)</sup> et les variables par colonnes.

- 1. Calculer la matrice de covariance **S** de **X** .
- 2. Calculer valeurs et vecteurs propres de **S**. Prendre des vecteurs propres qui forment une base orthonormale.
- 3. Faire l'ACP à l'aide de prcomp() avec le paramètres par défaut center=TRUE, scale.=FALSE. Comparer les composantes principales et les variances avec les résultats précédents. Comment expliquezvous la différence observée ?
- 4. Un vecteur propre est bien évidemment défini à moins d'un scalaire. Contrairement à prcomp(), eigen() ne rend pas forcement des vecteurs propres qui définissent une rotation : le vérifier en calculant le déterminant de la matrice des vecteurs propres. Changer le signe des vecteurs propres de façon à avoir exactement les vecteurs trouvés par prcomp().
- 5. Calculer les composantes de chaque observation *centrée* dans la base des vecteurs propres. Indication : dans la base des vecteurs propres  $\mathbf{u}_1, \mathbf{u}_2, \mathbf{u}_3, \mathbf{u}_4$  on a

$$
\mathbf{x}_n - \bar{\mathbf{x}} = (\mathbf{u}_1^T(\mathbf{x}_n - \bar{\mathbf{x}}))\mathbf{u}_1 + (\mathbf{u}_2^T(\mathbf{x}_n - \bar{\mathbf{x}}))\mathbf{u}_2 + (\mathbf{u}_3^T(\mathbf{x}_n - \bar{\mathbf{x}}))\mathbf{u}_3 + (\mathbf{u}_4^T(\mathbf{x}_n - \bar{\mathbf{x}}))\mathbf{u}_4
$$

Comparer les résultats avec ceux de prcomp().

6. Vérifier dans cet exemple la formule qui lie la distorsion à la somme des valeurs propres (prendre  $M = 2$ ).

On remarque, en passant, que ne pas centrer les données dans prcomp() avec le paramètre center=FALSE, a pour résultat de trouver les même valeurs et vecteurs propres qu'on trouve si on diagonalise **X***<sup>T</sup>* **X**, où **X** est la matrice des données originales, ce qui n'est pas la matrice de covariance.

<span id="page-8-2"></span><sup>1.</sup> Par définition  $x_n$  est un vecteur colonne